## **DAFTAR PUSTAKA**

- Ahdi Muhtadi 2009, Manajemen Proyek Berbasis Efisiensi Waktu Pelaksanaan Pembangunan Gedung Polres Kabupaten Probolinggo. *Journal (online). (Tidak diterbitkan)*
- Ahmad Fauzan Zakki., 2008, Analsis Penjadwalan Ulang Untuk Menekan Biaya Akibat Keterlambatan Proyek Pembangunan Kapal Patroli.Diterbitkan oleh Fakultas Tehnik Universitas Diponogoro. *Journal (online). (Tidak diterbitkan)*
- Ayu Puji Febryanti 2006, Penjadwalan Proyek Pembangunan Gedung yang Mengalami Keterbatasan Sumber Daya Menggunakan Metode Perataan Penuh (full Levelling ) Dengan Microsoft Exceldan Overalocated.
- Budiono., 2006, Simulasi Waktu dan Biaya pada Konstruksi PIER Pada Jalan Layang Suprapto Jakarta, Universitas Indonesia, Jakarta.
- Ervianto, Wulfram I.,2002. Manajemen Proyek Konstruksi, Edisi Pertama, Salemba Empat, Yogyakarta.
- Ervianto, Wulfram I.,2004, Teori Aplikasi Manajemen Proyek Konstruksi, Salemba Empat, Yogyakarta.
- M Ikhsan Setiawan 2009, Rescheduling Waktu Pekerjaan Guna Optimasi Biaya Pembangunan Rusunawa Swalankerto Surabaya, *Journal (online). (Tidak diterbitkan)* [https://www.scribd.com/document/205836025/Jurnal-Analisis-](https://www.scribd.com/document/205836025/Jurnal-Analisis-Rescheduling)[Rescheduling-](https://www.scribd.com/document/205836025/Jurnal-Analisis-Rescheduling) [Pelaksanaan-Dengan-Menambah-Jam-Kerja-Optimum-Pada-](https://www.scribd.com/document/205836025/Jurnal-Analisis-Percepatan-Pelaksanaan-Dengan-Menambah-Jam-Kerja-Optimum-Pada-Proyek-Konstruksi)[Proyek- Konstruksi](https://www.scribd.com/document/205836025/Jurnal-Analisis-Percepatan-Pelaksanaan-Dengan-Menambah-Jam-Kerja-Optimum-Pada-Proyek-Konstruksi), diakses pada 20 juli 2016.
- Peraturan Menteri Pekerjaan Umum Republik Indonesia No.11/PRT/M/2013 tentang Pedoman Analisis Harga Satuan Pekerjaan Bidang Pekerjaan Umum
- Peraturan Walikota Yogyakarta Nomor 50 Tahun 2015 Tentang Standarisasi Harga Barang Dan Jasa Pada Pemerintah Kota Yogyakarta
- Puji A , 2010, Penjadwalan Proyek Pembangunan Gedung Yang Mengalami Keterlambatan Sumberdaya Menggunakan Microsoft Project Proyek Pemabngunan Gedung Fakultas Ilmu social dan Politik Tahap II. *[Journal](file:///C:/Users/Windows/Desktop/TA%20FIX/Journal%20(online).%20(Tidak%20diterbitkan),%20%20http:/digilib.its.ac.id)  [\(online\). \(Tidak diterbitkan\),](file:///C:/Users/Windows/Desktop/TA%20FIX/Journal%20(online).%20(Tidak%20diterbitkan),%20%20http:/digilib.its.ac.id)* http://digilib.its.ac.id/,diakses pada 20 Juli 2016.
- Republik Indonesia, 2008, Standar Nasional Indonesia, Tata Cara PerhitunganHargaSatuanPekerjaan [http://www.jasasipil.com/2015/11/peraturan-sni-](http://www.jasasipil.com/2015/11/peraturan-sni-2013-untuk-membuat-RAB.html)[2013-untuk-membuat- AB.html](http://www.jasasipil.com/2015/11/peraturan-sni-2013-untuk-membuat-RAB.html), diakses pada tanggal 27 September 2016.
- Soeharto, Iman.,1997, Manajemen Proyek dari Konseptual Sampai Operasional, Erlangga, Jakarta.
- Soeharto, Iman., 1999, Manajemen Proyek dari Konseptual sampai Operasional, Edisi 2, Cetakan 1, Erlangga, Jakarta.
- Walean W. I , 2010, Perencanaan dan Pengendalian jadwal dengan menggunakan program Microsoft project 2012 (studi kasus protek PT.Trakindo Utama). *Journal (online). (Tidak diterbitkan),* diakses pada 20 Juli 2016.
- Wartinah, 2010, Penjadwalan Ulang Proyek Pembangunan Gedung Research Centre Universitas Tadulako Dengan Menggunakan Microsoft Project 2007 dilakukan oleh Pt Wika Tbk. *Journal (online). (Tidak diterbitkan),* diakses pada 20 juli 2016.
- Zakki , 2014, Analisis Penjadwalan Ulang Untuk Menekan Biaya Akibat Keterlambatan Proyek Pembangunan Kapal Patroli. (Levelling) Sumber Daya Dengan Microsoft Project. Diterbitkan Oleh Jurusan tehnik Sipil Fakultas Tehnik Universitas Brawijaya. *Journal (online),* diakses pada 20 juli 2016/

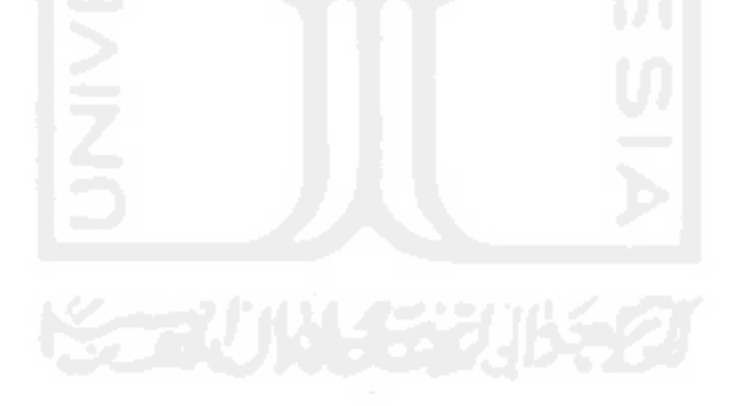